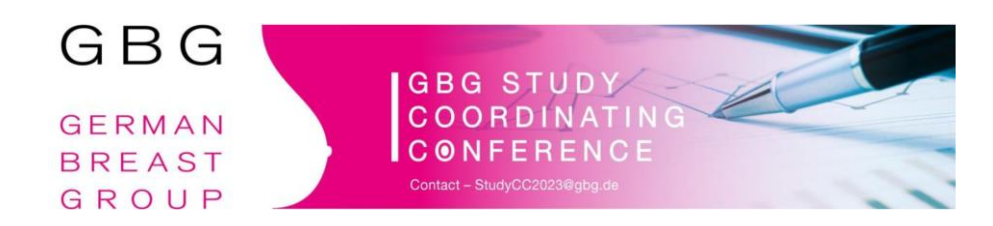

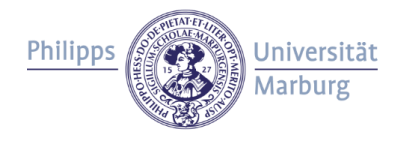

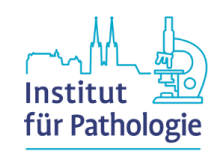

### Zentralpathologie Marburg

- **Vom Probeneingang zum Befund**
- **Interpretation der Histologieberichte**

Paul Jank paul.jank@uni-marburg.de

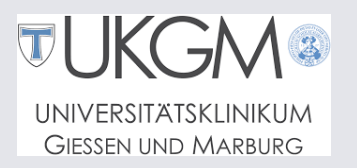

### Biobank und Zentralpathologie – Die Anfänge

- Aufbau 2004 am Inst. f. Pathologie Charité Universitätsmedizin Berlin
- Leitung: Prof. Dr. med. Carsten Denkert
- GeparSixto erste Studie mit **Zentralpathologie**

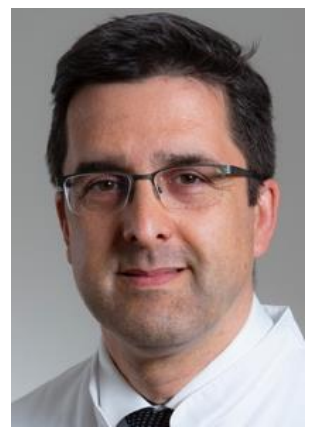

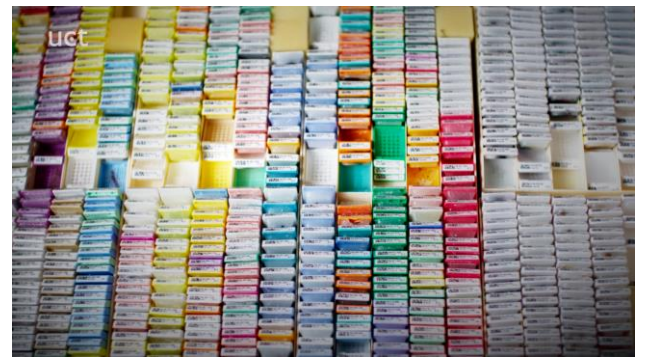

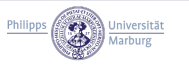

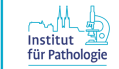

## Biobank und Zentralpathologie – Umzug nach **Marburg**

- 2018 Ruf als W3-Professor an die Philipps-Universtität und Chefarztstelle am UKGM Inst. für Pathologie
- 2019 Umzug nach Marburg

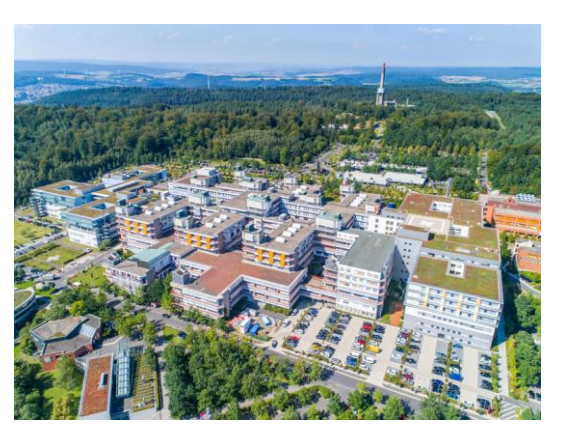

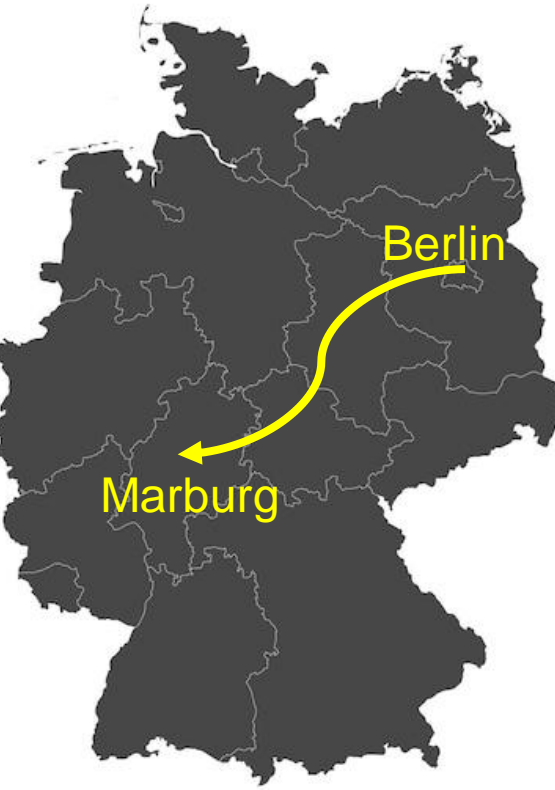

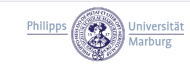

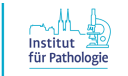

## Biobank und Zentralpathologie – 2019 Umzug nach Marburg

- 3 Archivschränke
- 1x -80°C Tiefkühler
- 2x +4°C Kühlschränke
- 180 Aktenordner
- 200 Eppendorff-Cup-Boxen
- 30 Umzugskartons
- 79 Objektträger-Kartons

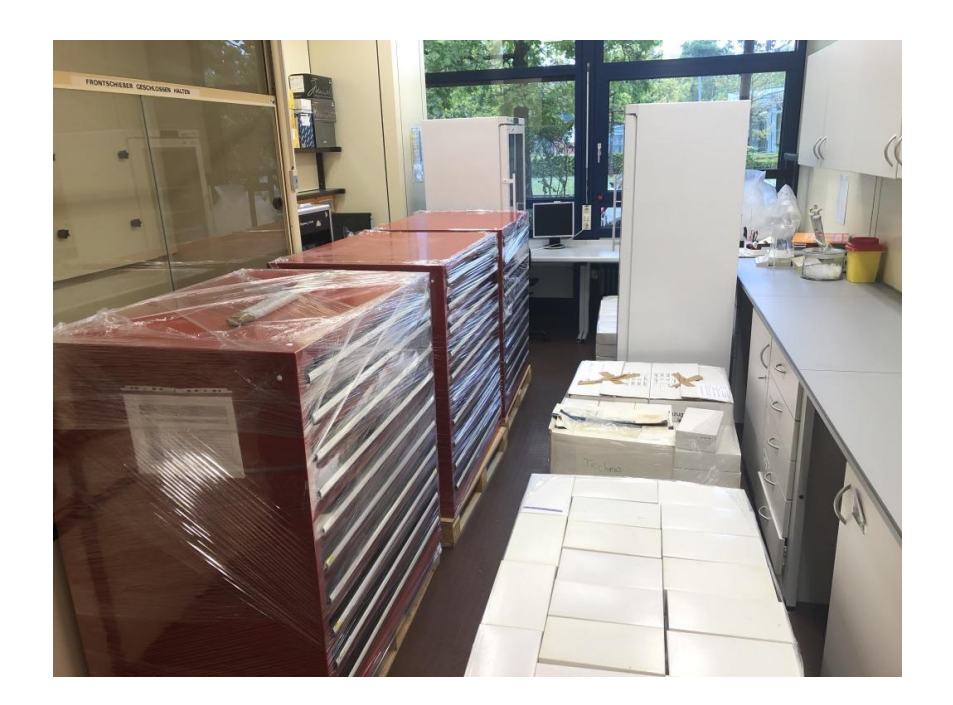

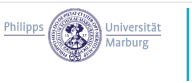

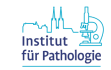

## Biobank und Zentralpathologie - wo stehen wir heute?

- Vollständig digitalsierte Biobank
- Teilweise CentraXX
- QR-basiertes Probentracking für FFPE-Blöcke und abgeleitete Proben
- Digitalisierung der gefärbten Präparate

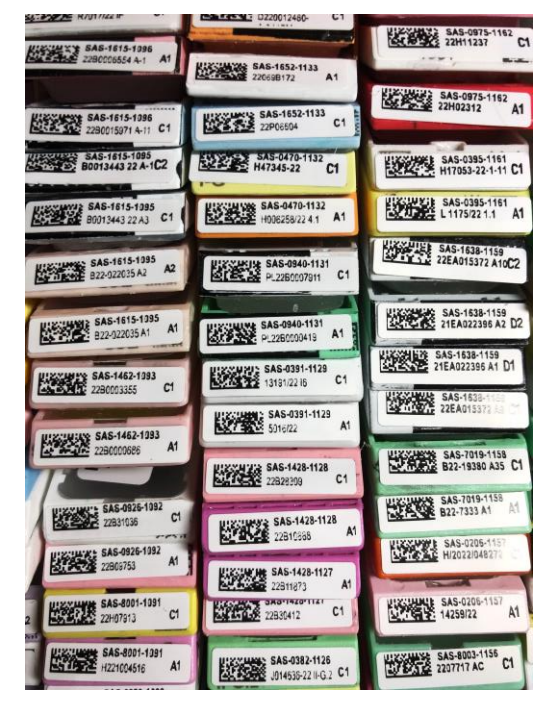

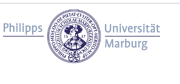

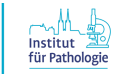

## Biobank und Zentralpathologie - wo stehen wir heute?

- Biomaterial von über 31.000 **Patienten**
- Über 56.000 FFPE-Blöcke
- Über 218.000 Objektträger
- rund 90.000 digitalisierte Objektträger

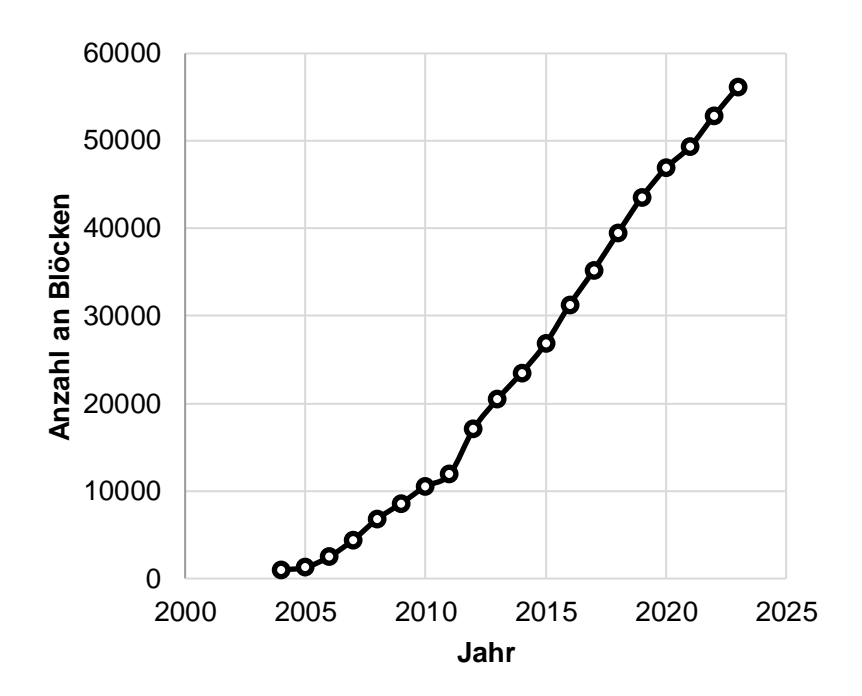

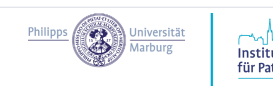

## Was machen Patholog:innen in der Mammadiagnostik

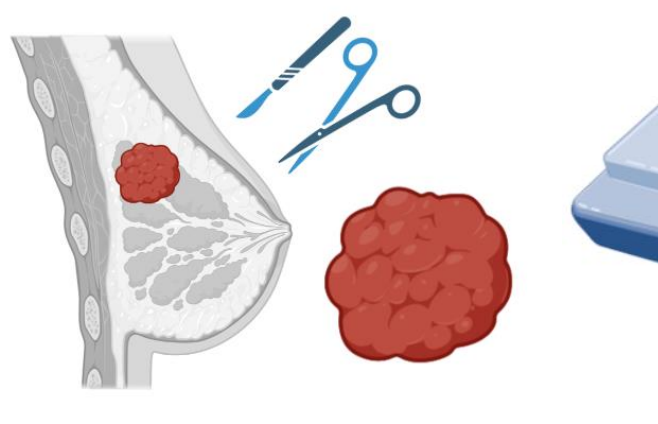

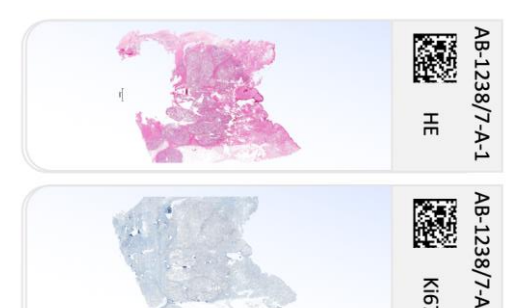

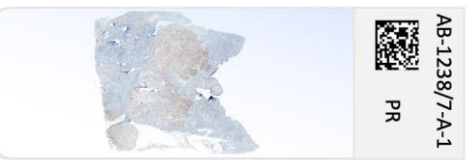

- Invasiver Tumor?
- Histologischer Subtyp und Differenzierungsgrad
- Protein-Expression (Therapie-relevante und prognostische Biomarker)

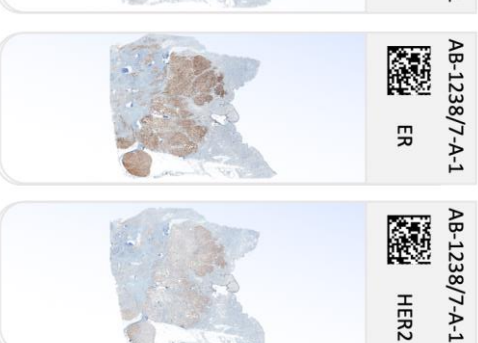

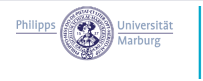

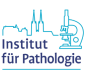

### Mammadiagnostik: Fixierung und Einbetten

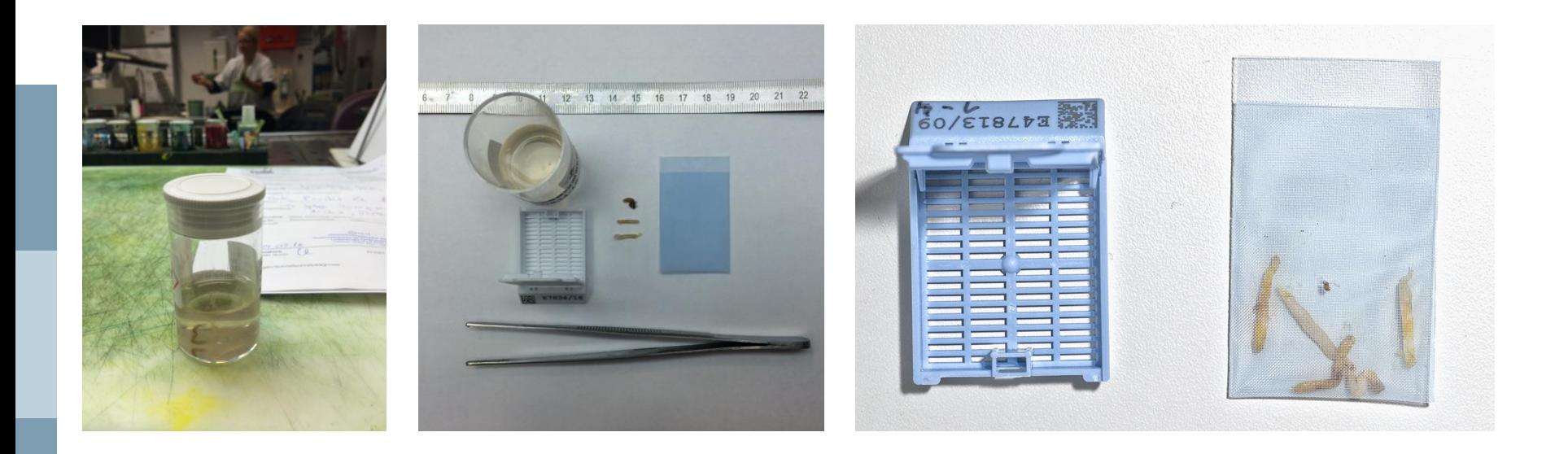

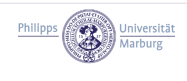

Mammadiagnostik: Tissue-Types (Abnahmezeitpunkte)

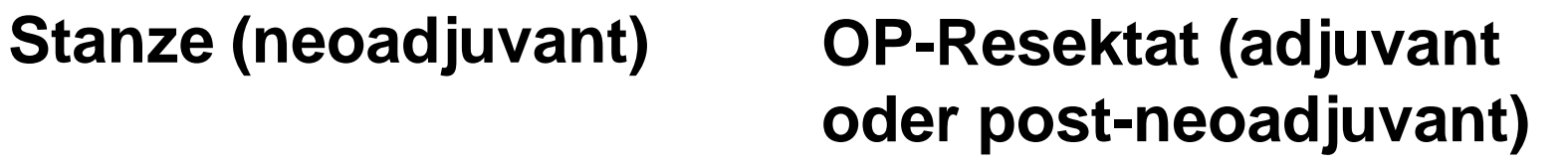

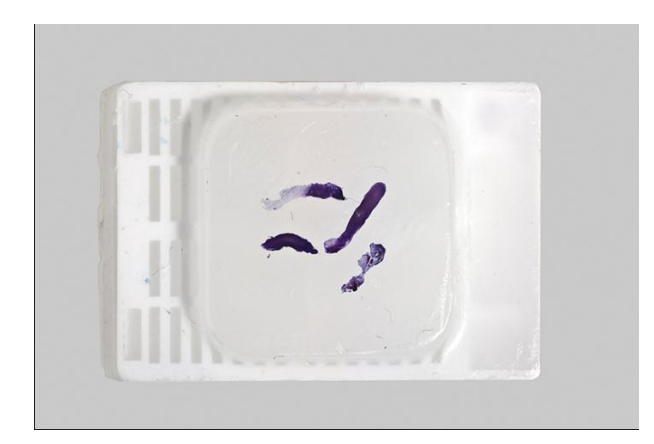

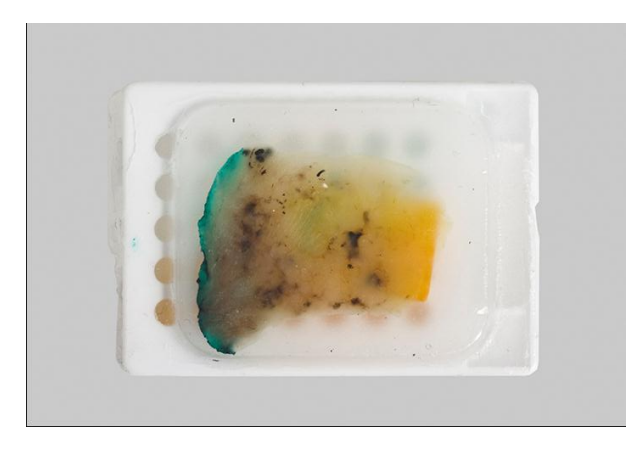

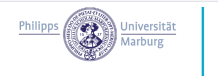

### Insitut für Pathologie, Uniklinik Marburg Abteilungen mit GBG-Bezug

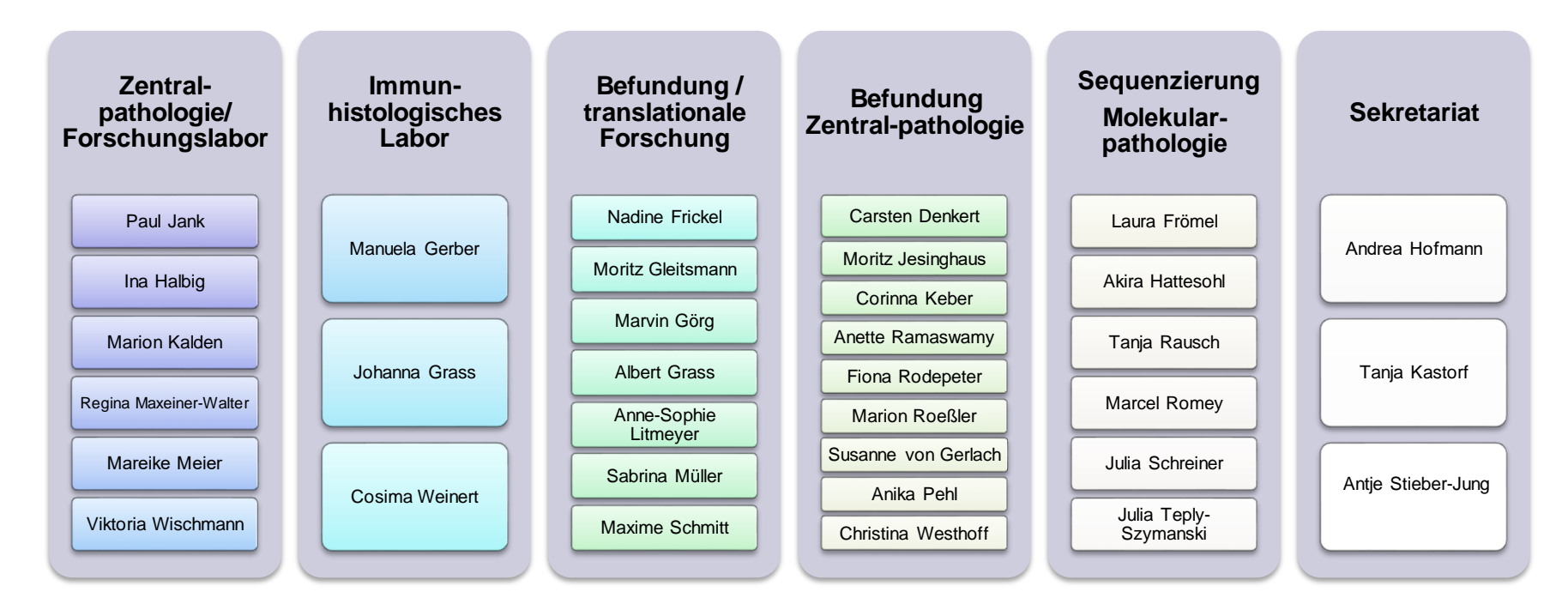

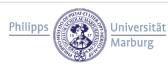

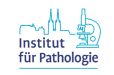

Team Translationale Forschung >>Fallannahme, Dokumentation u. Gesamtüberblick

- Bearbeitung aller GBG-Einsendung (laufende klinische Studien, Registerstudien, Rezidiv), Biobanking
- Organisation und Mitarbeit in der Zentralpathologie
- Biomaterial-Aufarbeitung für Forschungsprojekte

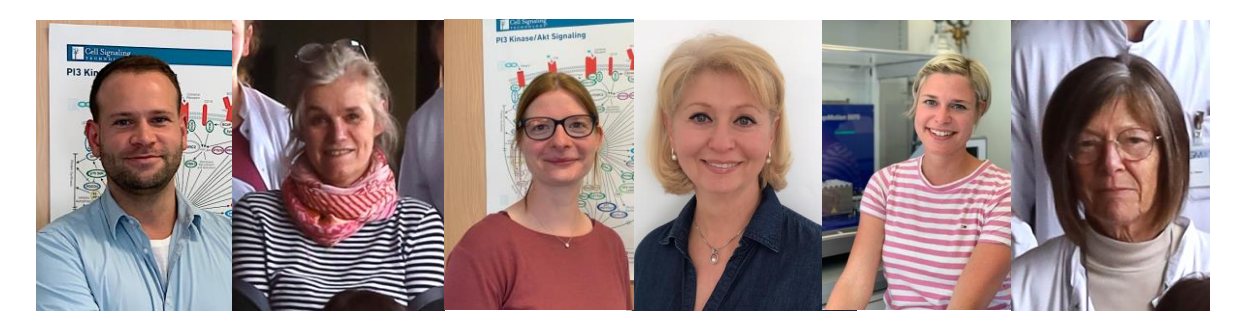

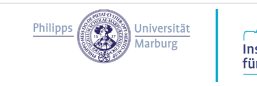

11

### Bearbeitung der Einsendungen – was prüfen wir?

- Einsendeschein Abgleich mit FFPE-Blöcken und Blocknummern
- Lokale Befunde:
	- Einsendung des richtigen Gewebes
	- PatientenID, Pseudonymisiert, Blocknummern
	- Invasives Karzinom, Lateraltät
	- SASCIA: Residualtumor (ypT+), HER2 negativ
	- GeparPiPPa: Hormon-Rezeptor positiv, HER2 positiv

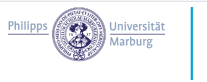

### Bearbeitung der Einsendungen: lokale Befunde

Résultats: Témoin interne : présent Diagnóstico: Témoins externes : adéquats LOCALIZACIÓN Mama Izquierda, Cuadrante Superior Externo / Línea intercuadrántica superior Récepteurs d'oestrogène : négatifs (marquage nucléaire très faible dans < 1% des cellules tumorales) TIPO HISTOLOGICO DE TUMOR: CARCINOMA INFILTRANTE SIN TIPO ESPECIAL Récepteurs de progestérone : négatifs (absence de marquage) **DISTRIBUCIÓN DEL TUMOR: Único MEDIDAS DEL TUMOR INFILTRANTE** NOTE : L'interprétation des résultats a été faite selon les recommandations émises par la société Américaine d'oncologie et le Collège Américain de Pathologie (Arch Pathol Lab Med, 2010, 134: E1-E25). Verificación microscópica del diámetro mayor: 0,23 (cm)

### AMICROBIOPSIES MAMMAIRES À GAUCHE (OIE RAYON 4 H)

Renseignements cliniques communiqués : nodule de 20 mm, ACR5.

Nombre de fragments : 3 Taille des fragments : 12 à 17 mm

### Diagnostic:

Carcinome infiltrant de type non spécifique (OMS 2012) classification B5b Grade III SBR modifié par Elston Ellis (architecture 3, atypies 3, mitoses 2)

### Macroscopy:

X Breast Tissue: Right.

Specimen Size: 98x92x40mm (MLxSIxAD).

Specimen Weight: 130.6g.

With attached skin: No.

Slice containing wire tip: Wire present inferiorly

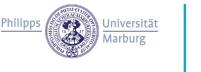

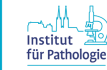

# Bearbeitung der Einsendungen >> interner

**Laufzettel** 

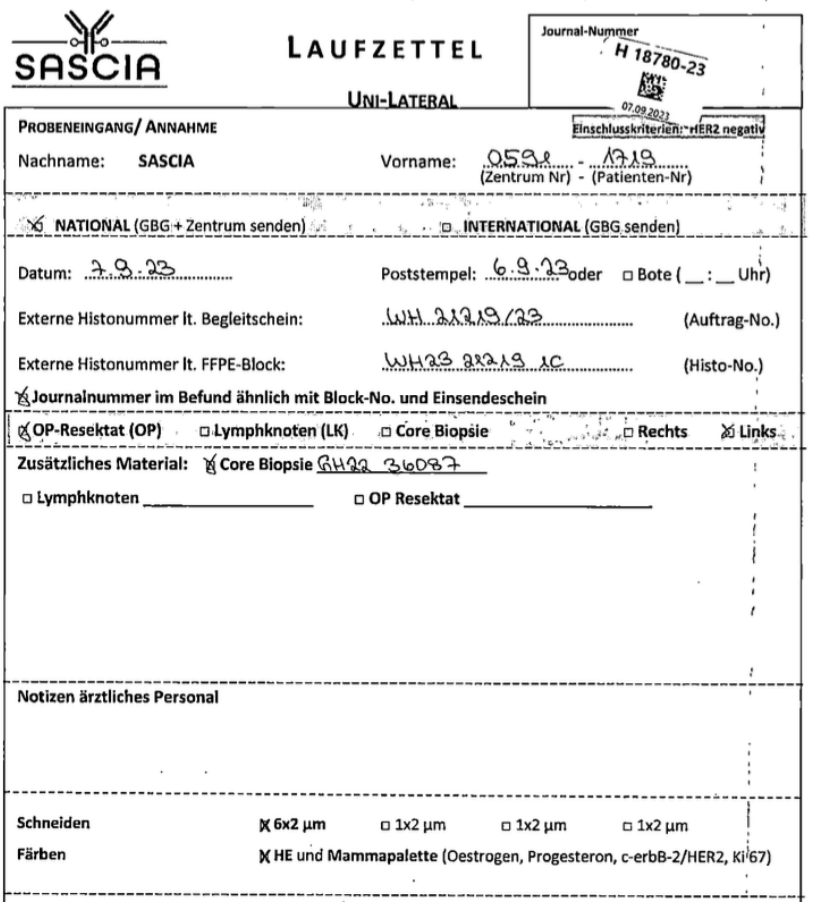

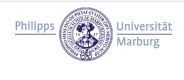

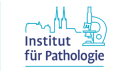

# Bearbeitung der Einsendungen >> interner

**Laufzettel** 

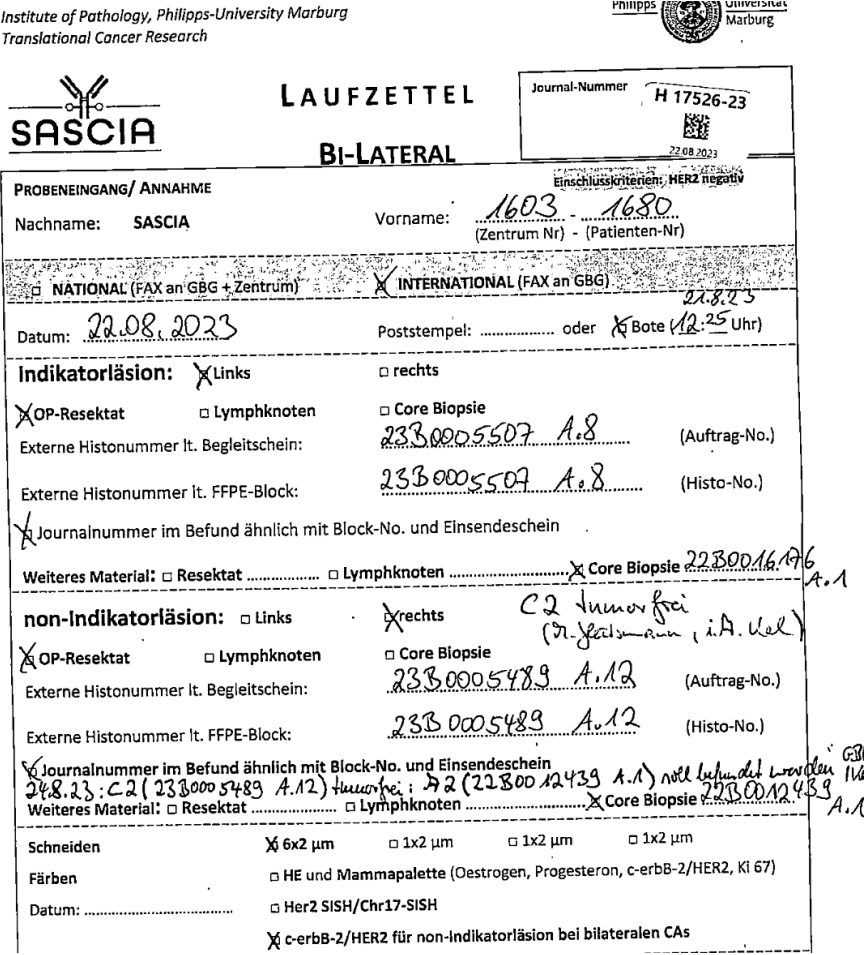

Philipps ( See St. Universited

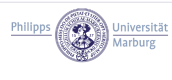

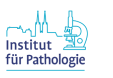

### Bearbeitung der Einsendungen – typische **Fallstricke**

- Journal- und Blocknummer sind nicht identisch bzw. nicht auf den Befunden zu finden
- Lateralität, Seite, indicator/ non-indicator-Läsion verwechselt
- Lokale Pathologiebefunde fehlen bzw. unvollständig
	- HER2 FISH/SISH bei HER2 IH = 2+ fehlt
- falsche bzw. unvollständige Gewebe-Einsendung
- Befunde für prä- wie auch post-NACT Gewebe
- Tumorfreies Gewebe, zu wenig Gewebe (v.A. bei GeparPiPPa)

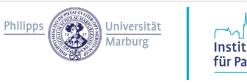

### Checkliste Einsendungen

- 1. Proben rechtzeitig verschicken (Postlaufzeit 1 Tag bis 1 Woche sehr unterschiedlich)
- 2. Patientennamen, Geburtsdatum, Krankenkasse etc. vollständig schwärzen oder überkleben
	- Auf allen Seiten im Befund
	- Moderne Scanner können Graustufen auflösen und Text darunter sichtbar machen.
- 3. Korrektes und ausreichendes Gewebe
	- 1. SASCIA (Residualtumor, LK, prätherapeutische Stanze)
	- 2. GeparPIPPa (unbehandelte Stanze)
- 4. Histobefund hinzufügen mit ER, PR, HER2 Status (ggf. FISH/SISH)
	- Bei HER2 SIS 2+ unbedingt FISH/SISH Befund mitsenden
	- SASCIA: TNM Status post NACT (ypT+)
- 5. Lokale Histonummer passend zum Block in Medcodes/MARVIN eintragen
	- Medcodes vergleicht die Histonummer aus Zentrum und Zentralpathologie

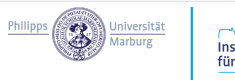

## Bearbeitung der Einsendungen: Anlegen der erforderlichen Untersuchung im LIS

- SASCIA
	- HE, ER, PR, HER, Ki67, TROP2
	- Bilateral: HER2 für non-Indikatorläsion
- GeparPiPPa
	- HE, ER, PR, HER2, Ki67
	- NGS Untersuchung

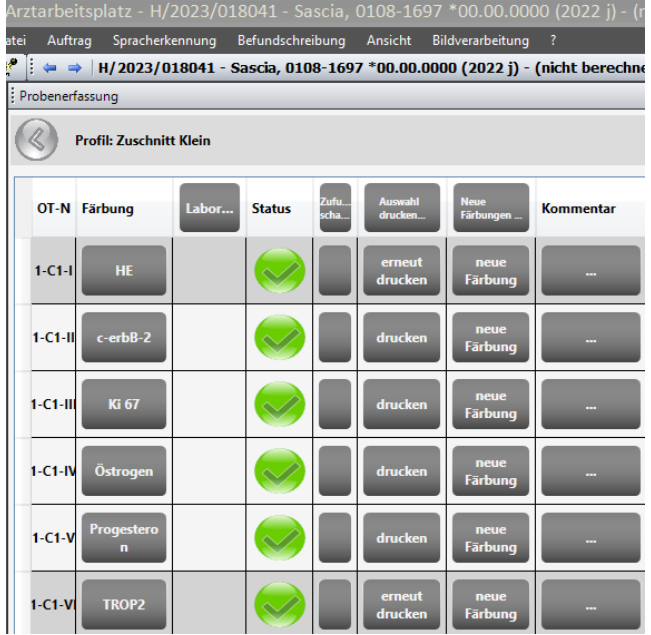

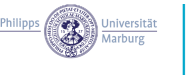

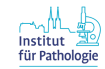

### Team Immunhistologie

- Schneiden der Gewebeproben
- Färben der Objektträger
- Fallverteilung an das ärztliche Team

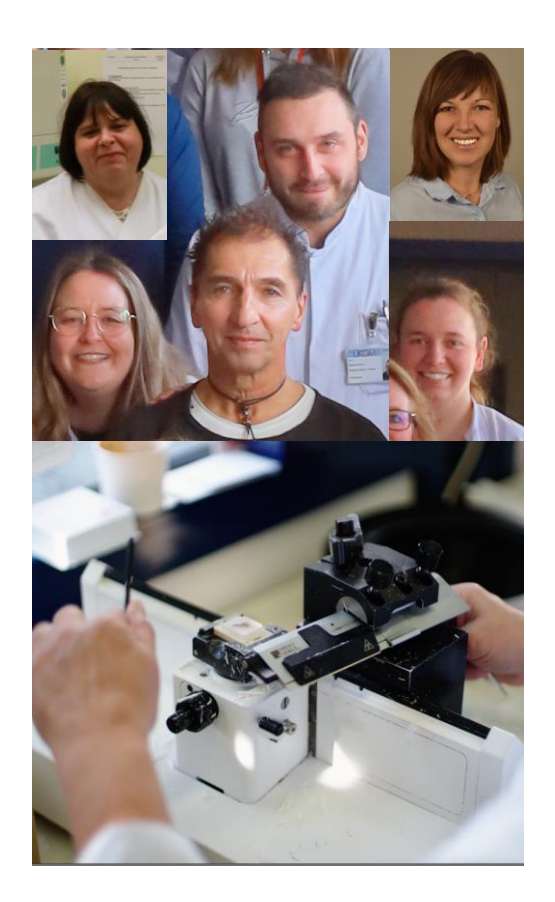

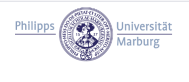

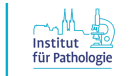

### Team Immunhistologie: Herstellen der Präparate

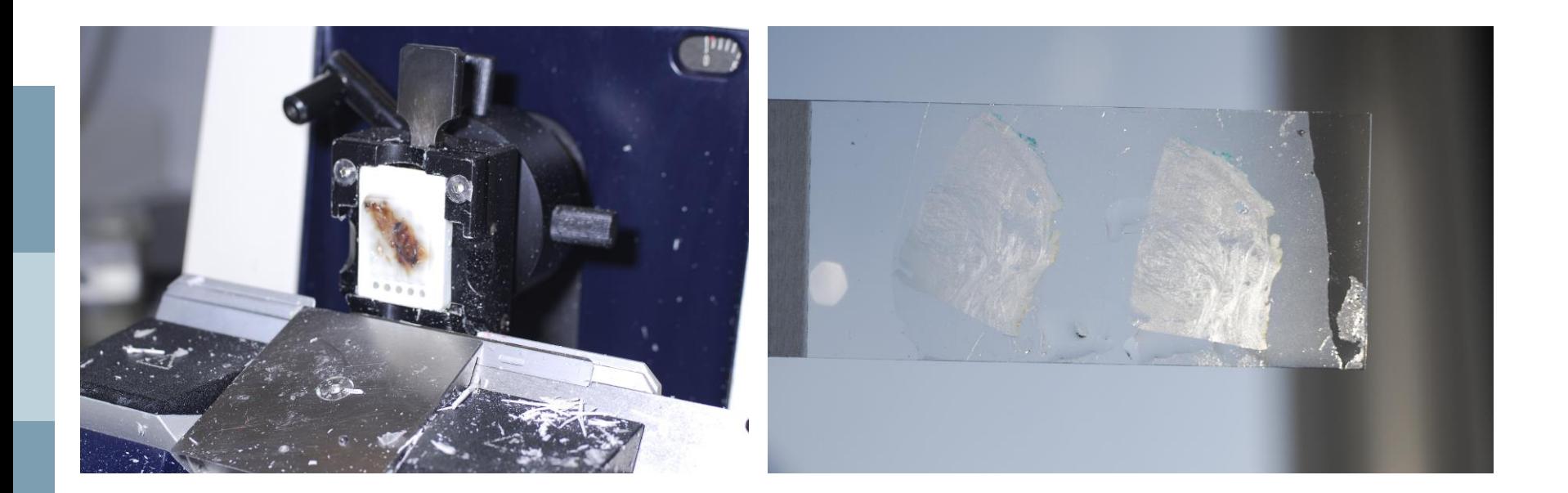

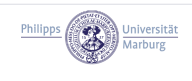

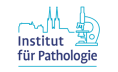

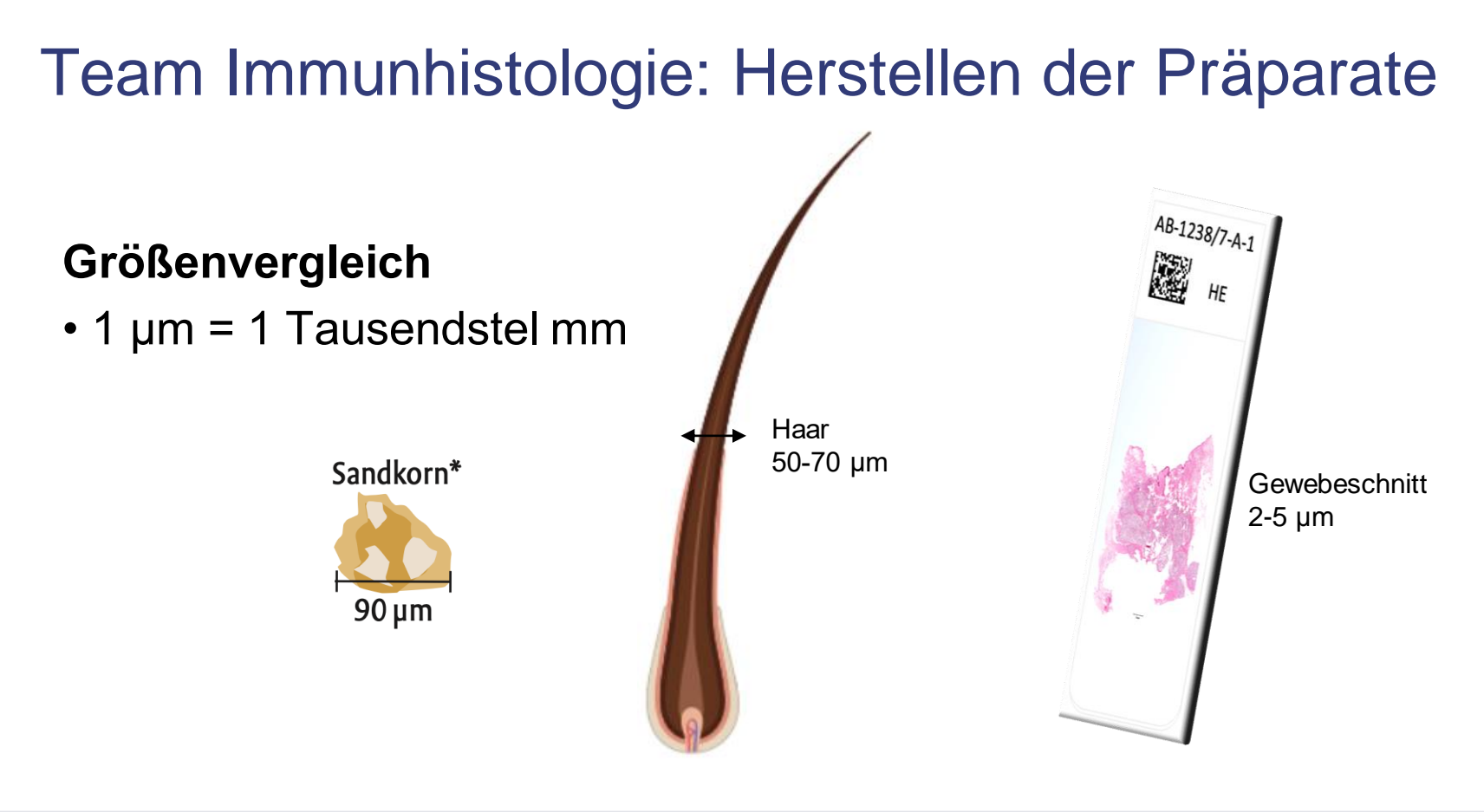

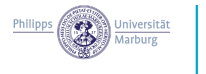

### Team Immunhistologie: Biomarker

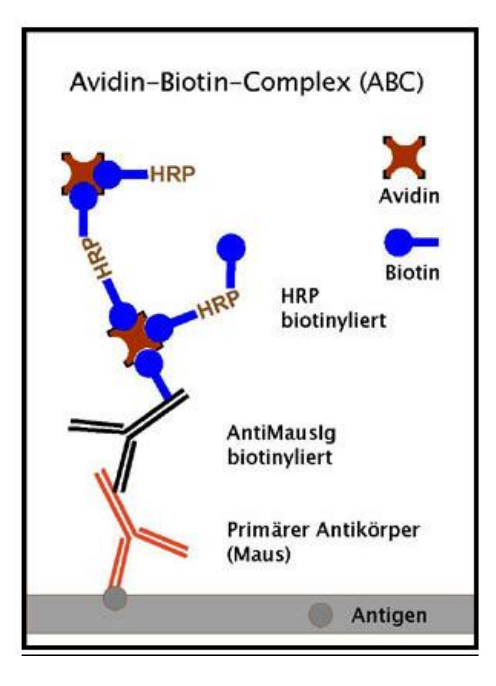

- •**ER** Östrogen-Rezeptor
- •**PR** Progesteron-Rezeptor
- •**HER2** Wachstumsfaktor
- •**Ki67** Proliferationsmarker

### •**TROP2** (Sascia-Studie)

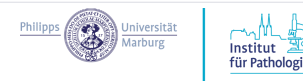

## Team Molekularpathologie (GeparPiPPa, AMICA, PADMA)

- Sequenzierung in GeparPiPPa und Studien mit molekuralem Screening (AMICA, PADMA)
- Next-generation Sequencing (NGS)
- Variantendetektion und Klassifikation
- GeparPiPPa: pathogene PIK3CA Mutation

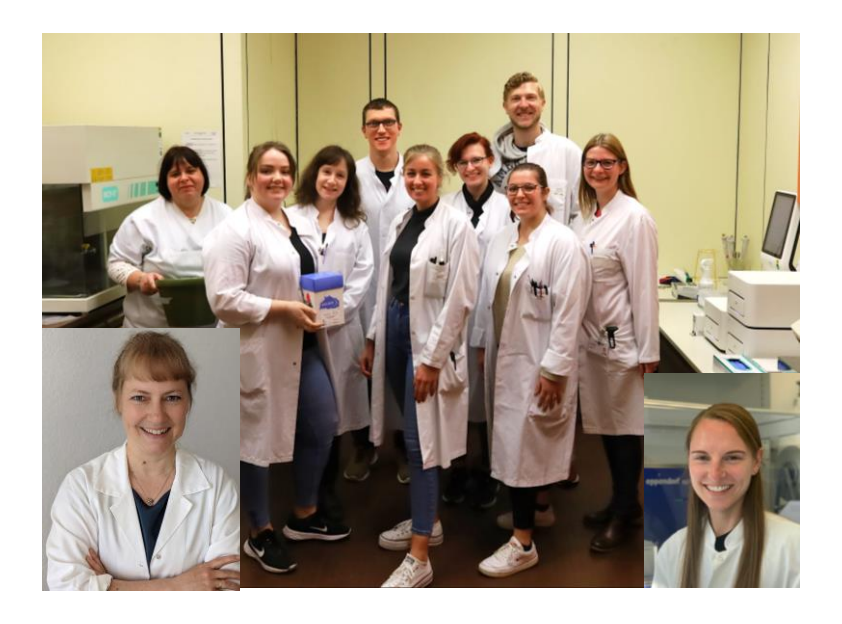

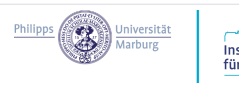

# Ärztliches Team –Befundung

- Was wird beurteilt
	- Tumorausdehung, Anteil DCIS, histologischer Subtyp
	- Differenzierung (Grading)
	- Mitosen
	- Immuninfiltration
	- Biomarker

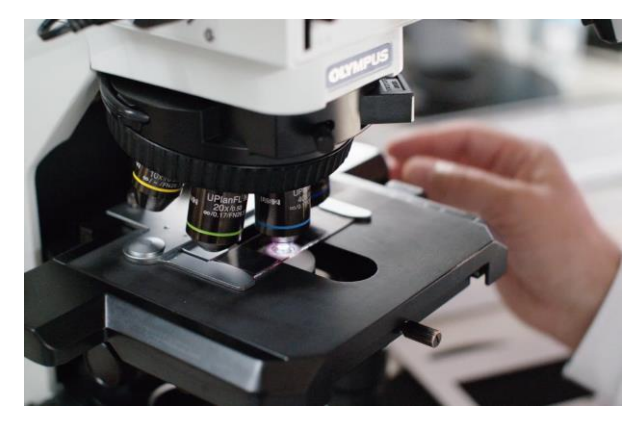

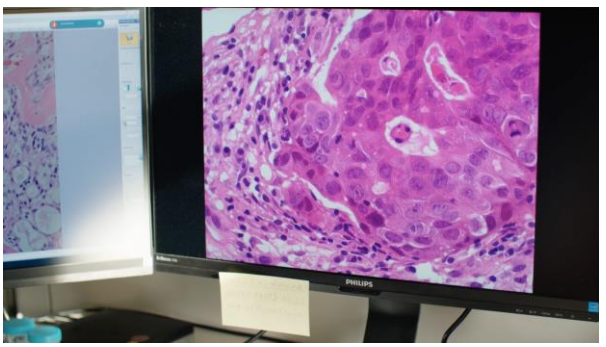

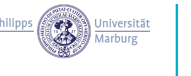

- Hämatoxylin färbt saure Strukturen an (z.B. DNA)
- Eosin färbt basische Strukturen (z.B. Bindegewebe)

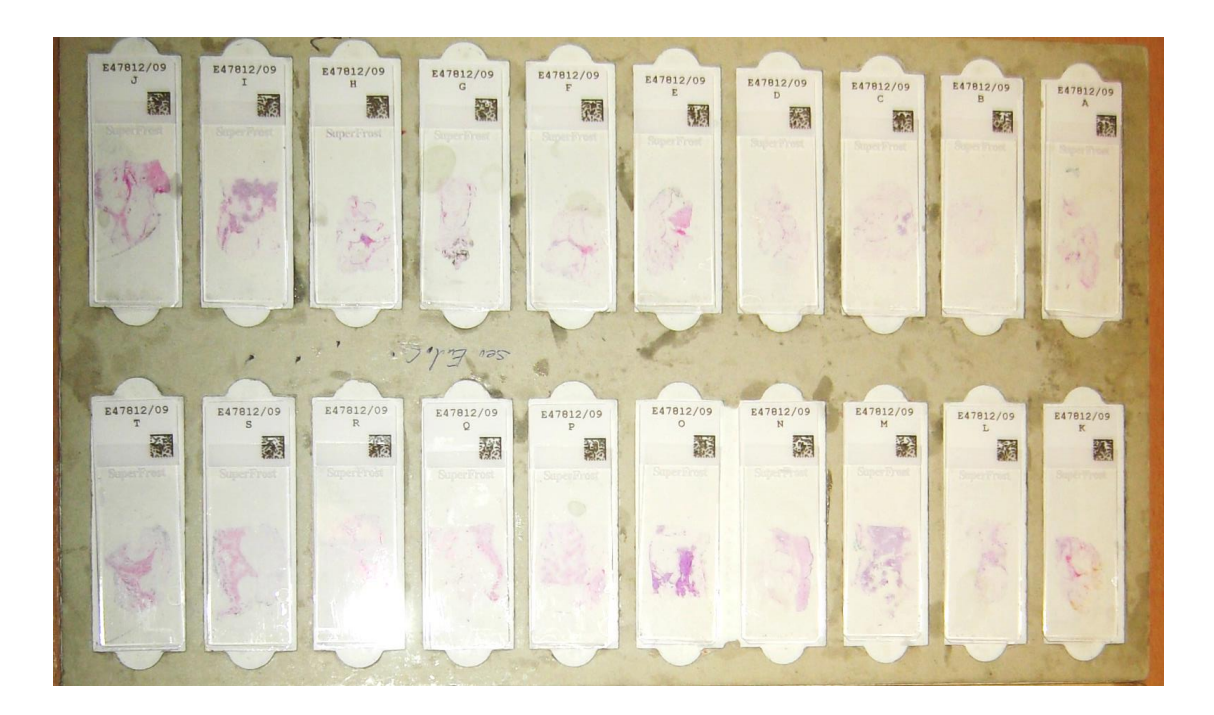

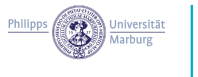

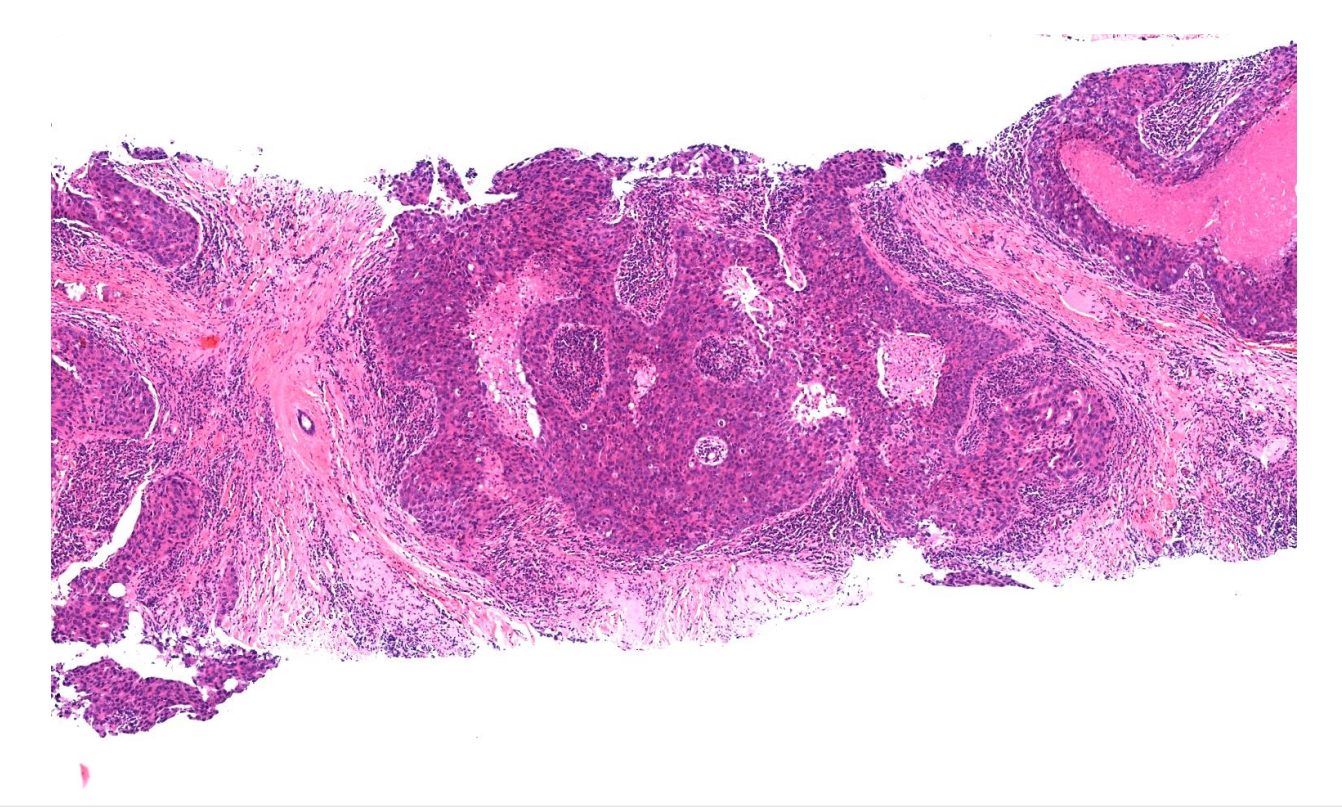

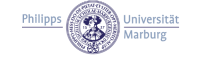

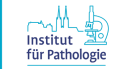

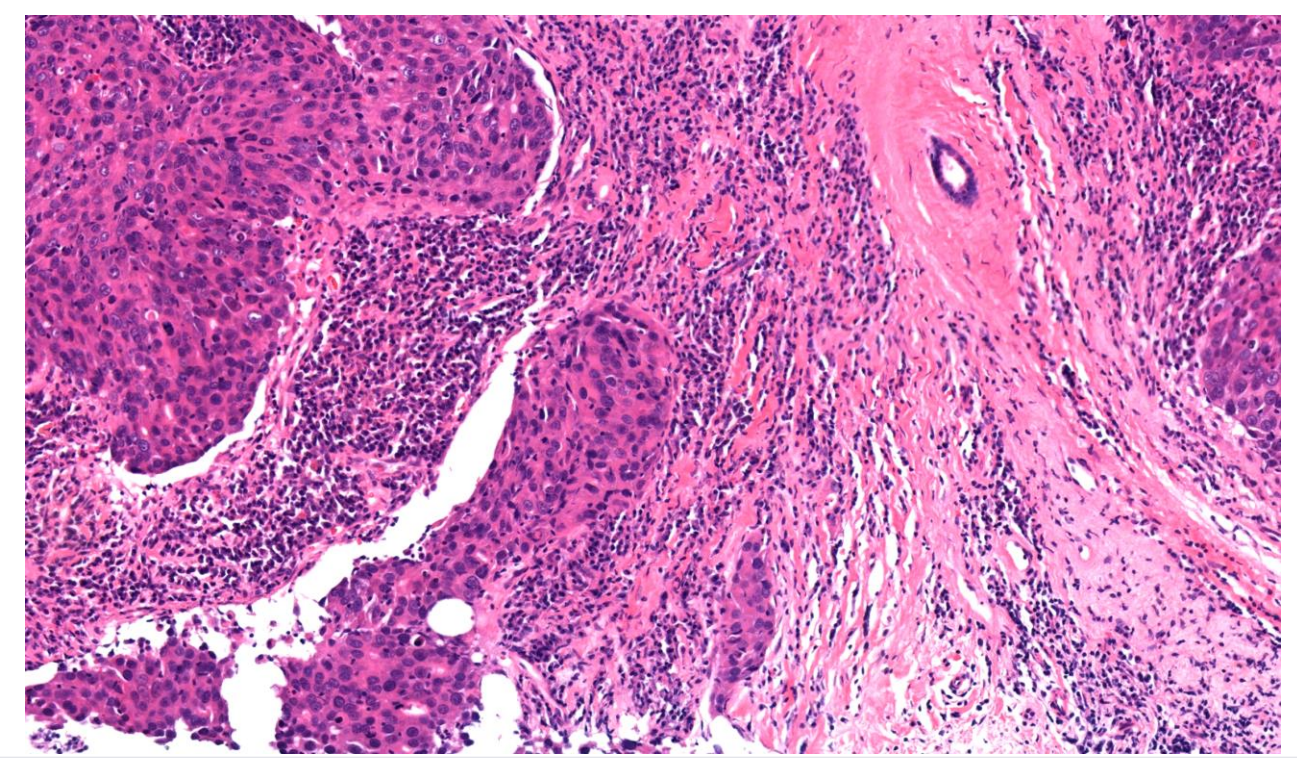

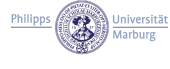

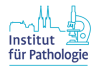

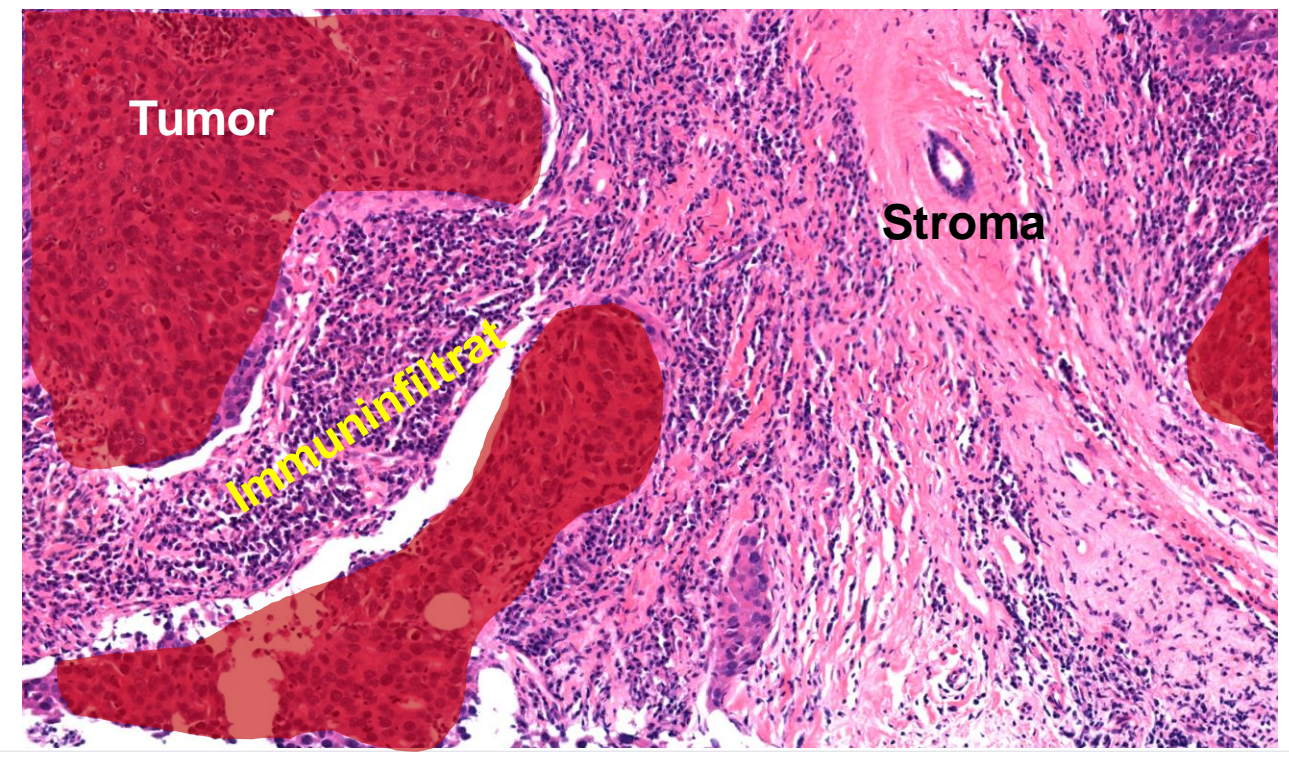

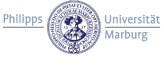

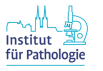

### Mammadiagnostik: Biomarker-Färbungen

### SASCIA GeparPiPPa

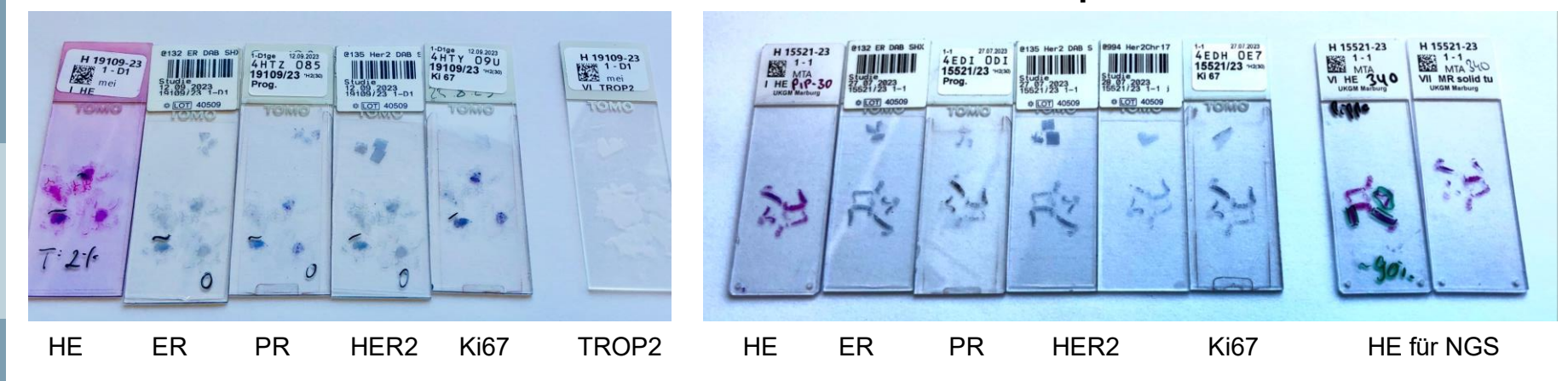

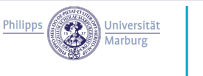

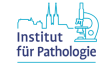

### Mammadiagnostik: Biomarker-Färbungen

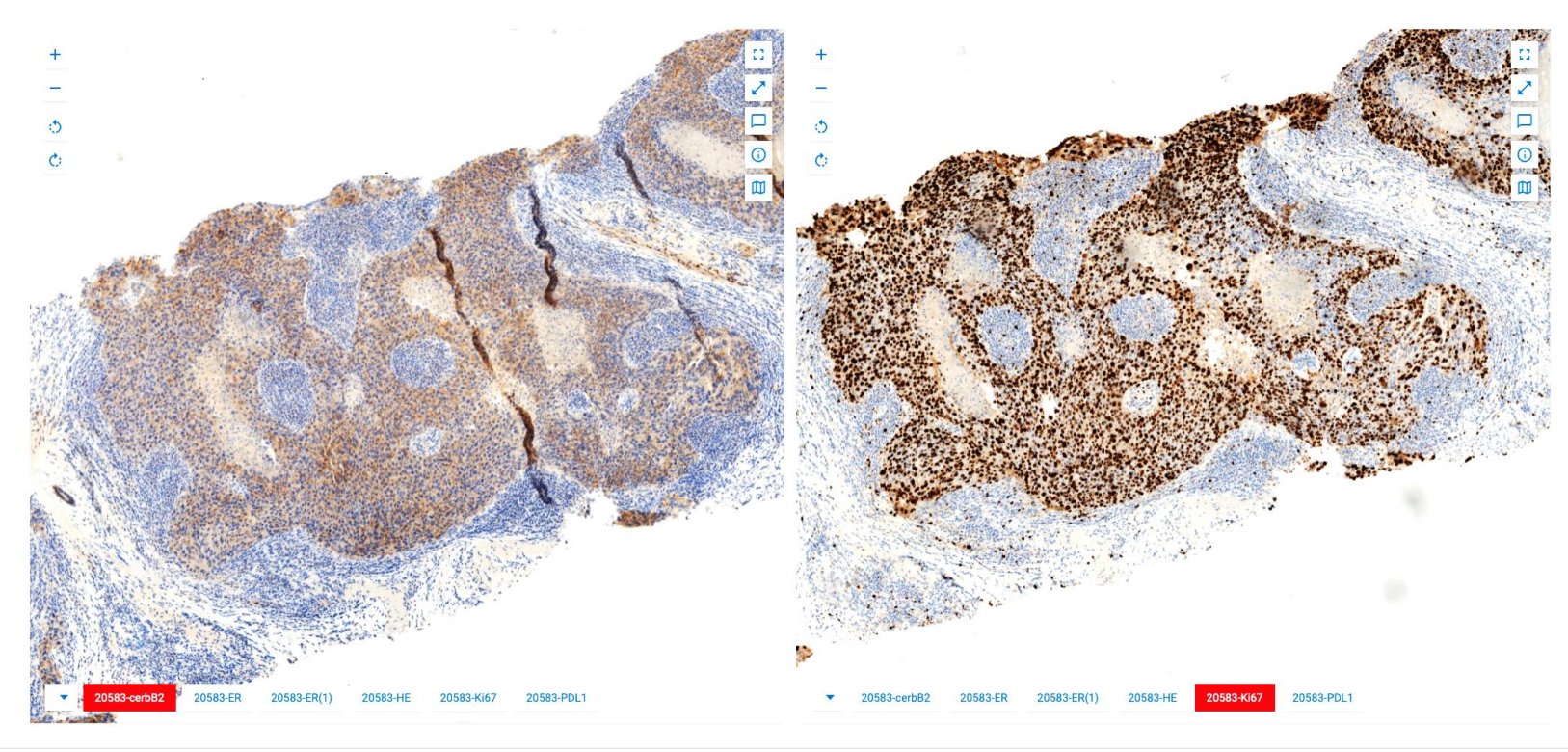

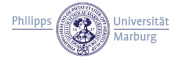

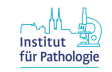

**Befund Pathologie** 

### Zentralpathologischer Befund

- **Biomaterial** (eingesandtes Material, Blocknummer, Lateralität, Indikatorläsion)
- **Mikroskopie** (Tumorart, Ausdehnung, Proliferation, in-situ Anteil)
- **Diagnose** (HR und HER2 Status, TILs)
- **Konkordanz** (hinsichtlich Einschlusskriterien des Tumorgewebes)

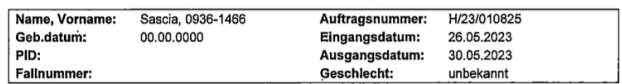

**Material / Lokalisation:** 

**Makroskopischer Befund:** Central histopathological analysis for the SASCIA trial

Dear colleague. we have received sample(s) for the SASCIA trial.

### **Biomaterial**

Unilateral disease: (journal number: 23B0001598 A34) post-neoadjuvant surgical specimen

### Mikroskopischer Befund:

Indicator lesion: H&E staining shows an invasive carcinoma. Tumor type: NST Tumor area: 10 % (ratio tumor tissue area to surgical tissue area on slide, in percent) Ki67: 10 positive tumor cells, 150 tumor cells in total DCIS: 30 % of tumor area (DCIS intermediate grade) Other relevant findings: none

### Diagnose:

Indicator lesion: Invasive breast carcinoma Hormone receptor status: ER: 90 % (Intensity: strong). PR: 80 % (Intensity: strong). HER2-status: IH 1+ (SISH not done)

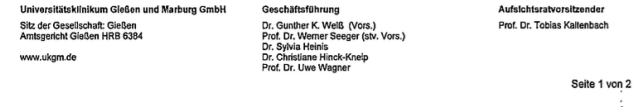

Fortsetzung Befund: H/23/010825

Patient: Sascia, 0936-1466, \* 00.00.0000

Proliferation rate (Ki67): 7 % Stromal lymphocytes: 5 %

Comment

The central pathological examination is concordant with the previous local assessment. We ask you to forward this report to your local pathologist for information.

### With best regards

Mit freundlichen Grüßen

Prof. Dr. med. Carsten Denkert Anika Pehl (Institutsdirektor) (Oberärztin Moritz Gleitsmann (Assistenzarzt)

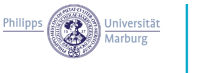

Institut

für Pathologie

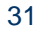

### Zentralpathologischer Befund: Biomaterial

Unilateral disease: (journal number: NN)

post-neoadiuvant surgical specimen

post-neoadjuvant surgical lymph (post-NACT surgical breast specimen was tumor free/not available)

pre-neoadjuvant core biopsy (post-NACT surgical breast and lymph node specimen were tumor free/ not available)

### **Bilateral disease:**

Indicator lesion: left/right (journal number: NN) post-neoadiuvant surgical specimen post-neoadjuvant surgical lymph node (post-NACT surgical breast specimen was tumor free/ not available) pre-neoadjuvant core biopsy (post-NACT surgical breast and lymph node specimen were

tumor free/ not available)

Non-indicator lesion: left/right (journal number: NN, only for HER2)

post-neoadiuvant surgical specimen

post-neoadjuvant surgical lymph node (post-NACT surgical breast specimen was tumor free/ not available)

pre-neoadjuvant core biopsy (post-NACT surgical breast and lymph node specimen were tumor free/ not available)

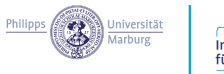

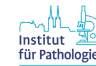

### Zentralpathologischer Befund: Mikroskopie

Indicator lesion: H&E staining shows an invasive carcinoma. Tumor type: NN Tumor area: NN % (ratio tumor tissue area to surgical tissue area on slide, in percent) Ki67: NN positive tumor cells, NN tumor cells in total DCIS NN % of tumor area (DCIS grade NN) Other relevant findings: none

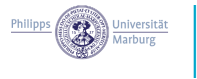

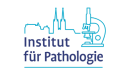

## Zentralpathologischer Befund: Tumortyp

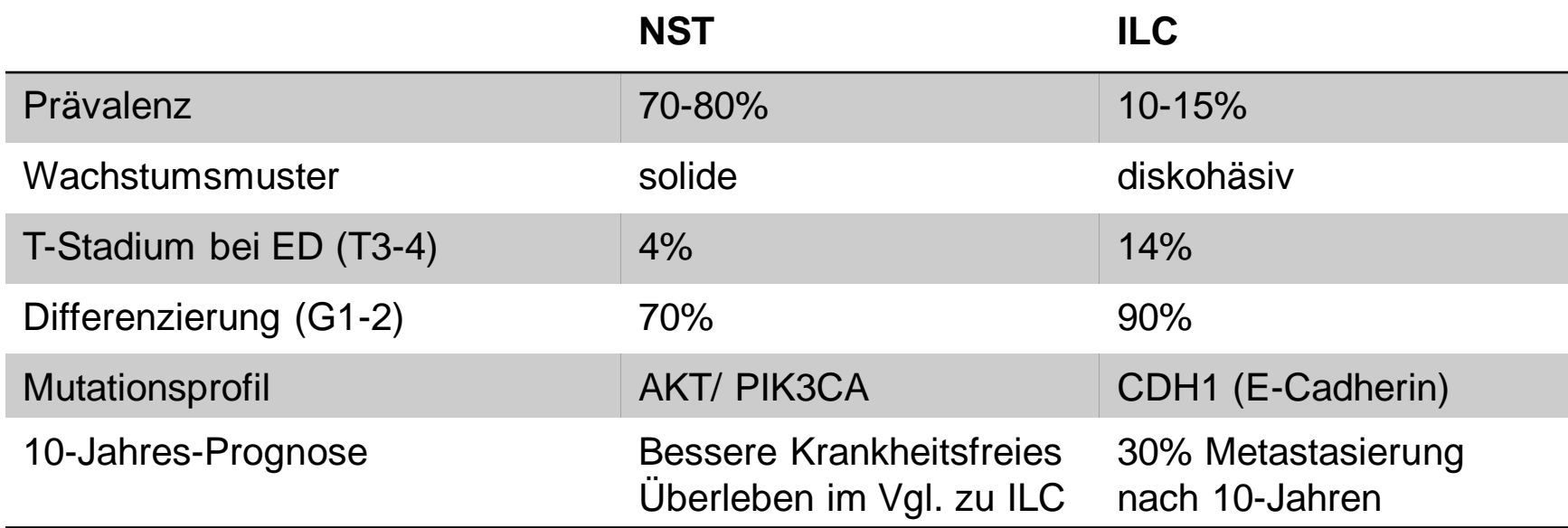

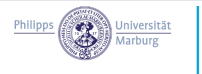

Institut für Pathologie

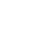

34

### Zentralpathologischer Befund: Diagnose

### **Diagnosis**

Indicator lesion: Invasive breast carcinoma. Hormone receptor status: ER NN % (Intensity: NN), PR: NN % (Intensity: NN) HER2-status: IH NN (SISH NN) Proliferation rate (Ki67): NN % Stromal lymphocytes: NN %

Non-Indicator lesion: HER2-status: IH NN (SISH NN)

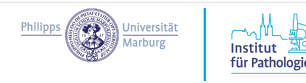

### Zentralpathologischer Befund: Rezeptor-Status

- Auswertung nach aktuellen ASCO/CAP Guidelines
- Östrogen- und Progesteron-Rezeptor – HR positiv ab  $\geq 1\%$  gefärbte Tumorzellen (ER oder PR)
- HER2
	- HER2 positiv ab SIS 3+ oder SIS 2+ mit positiver FISH/SISH

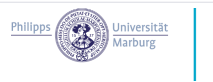

### Zentralpathologischer Befund: SASCIA Hormon-Rezeptoren und CPS-EG

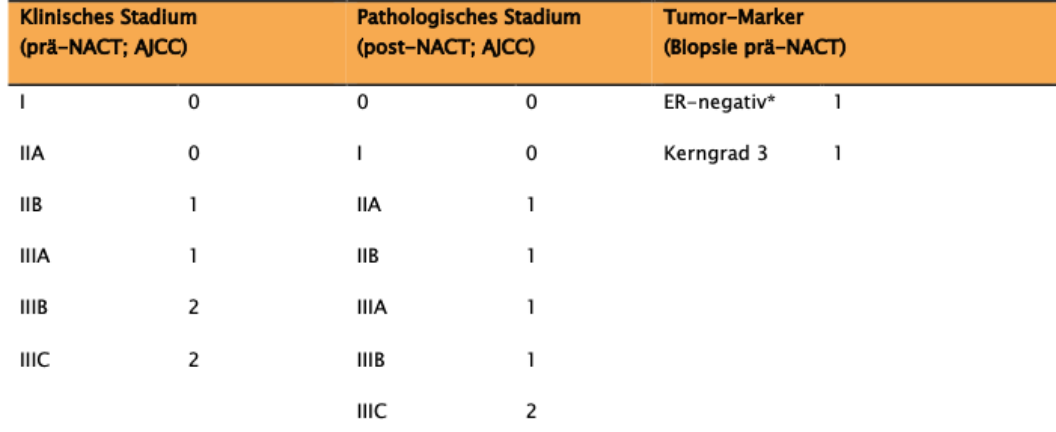

 $CPS+EG-Score$  (0-6) = Scorewerte prätherapeutisches klinisches Stadium (CS) + pathologisches Stadium post-NACT (PS) + ER-Status (E) + Kerngrad (G)

\*ER-positiv: >10% ER-positive Tumorzellen

### SASCIA inclusion criteria: **CPS+EG score of ≥3 or 2/ypN+**

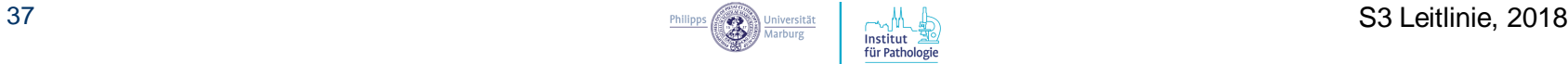

### Zentralpathologischer Befund: SASCIA Hormon-Rezeptoren und CPS-EG

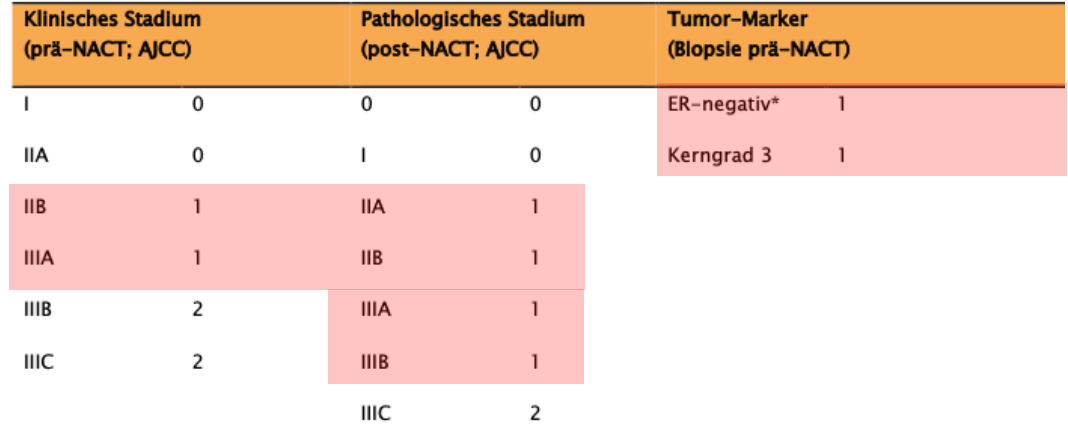

 $CPS + EG - Score$  (0-6) = Scorewerte prätherapeutisches klinisches Stadium (CS) + pathologisches Stadium post-NACT (PS) + ER-Status (E) + Kerngrad (G)

\*ER-positiv: >10% ER-positive Tumorzellen

### SASCIA inclusion criteria: **CPS+EG score of ≥3 or 2/ypN+**

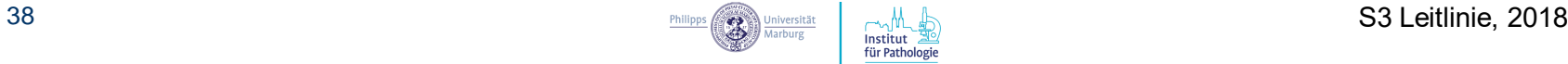

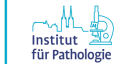

### Zentralpathologischer Befund: Konkordanz/ Diskordanz zum lokalen Befund

• The central pathological examination is **concordant** with the previous local assessment. We ask you to forward this report to your local pathologist for information.

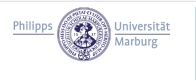

### Zentralpathologischer Befund: Konkordanz/ Diskordanz zum lokalen Befund

The central pathological examination does not match with the external assessment regarding the **ER status**. Differences between pathology assessments can have different causes and can also be **caused by tumor heterogeneity**.

Please notice that this central assessment was anonymized and was created exclusively for inclusion in the clinical study. Outside of the clinical study, patients should not be denied any therapy that would be possible based on the local pathology assessment. Therefore, the clinical consequences of treatment outside of the study should be discussed with your local pathologist. For this purpose, anonymization should be removed at your center. We therefore ask you to forward the findings to your local pathologist for information after the anonymization has been removed. Do not hesitate to contact us in case of further questions or comments.

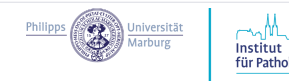

### Nach Ende der klinischen Studie…

- Freigabe des Biomaterials für translationale Forschungsprojekte
- Evaluierung prädiktiver und prognostischer Biomarker

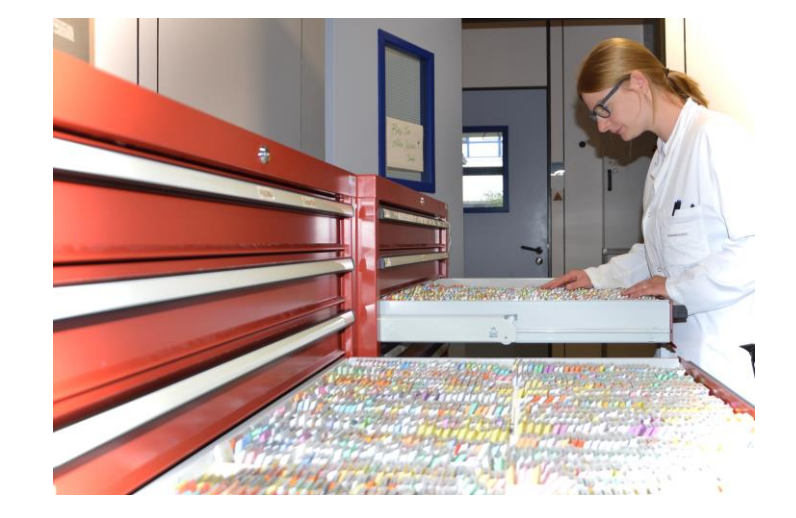

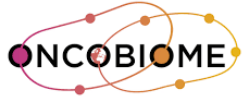

Microbiota against cancer International research program

INTEGRATE

BREAST CANCE

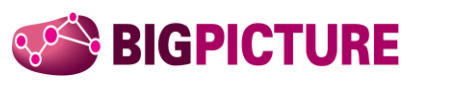

**Philipps** 

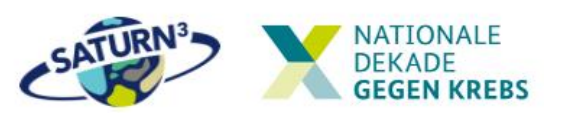

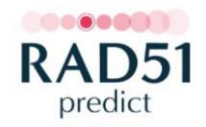

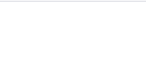

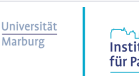

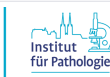

### **Herzlichen Dank für die Zusammenarbeit und**

### **Viele Grüße vom Institut für Pathologie der Uniklinik Marburg**

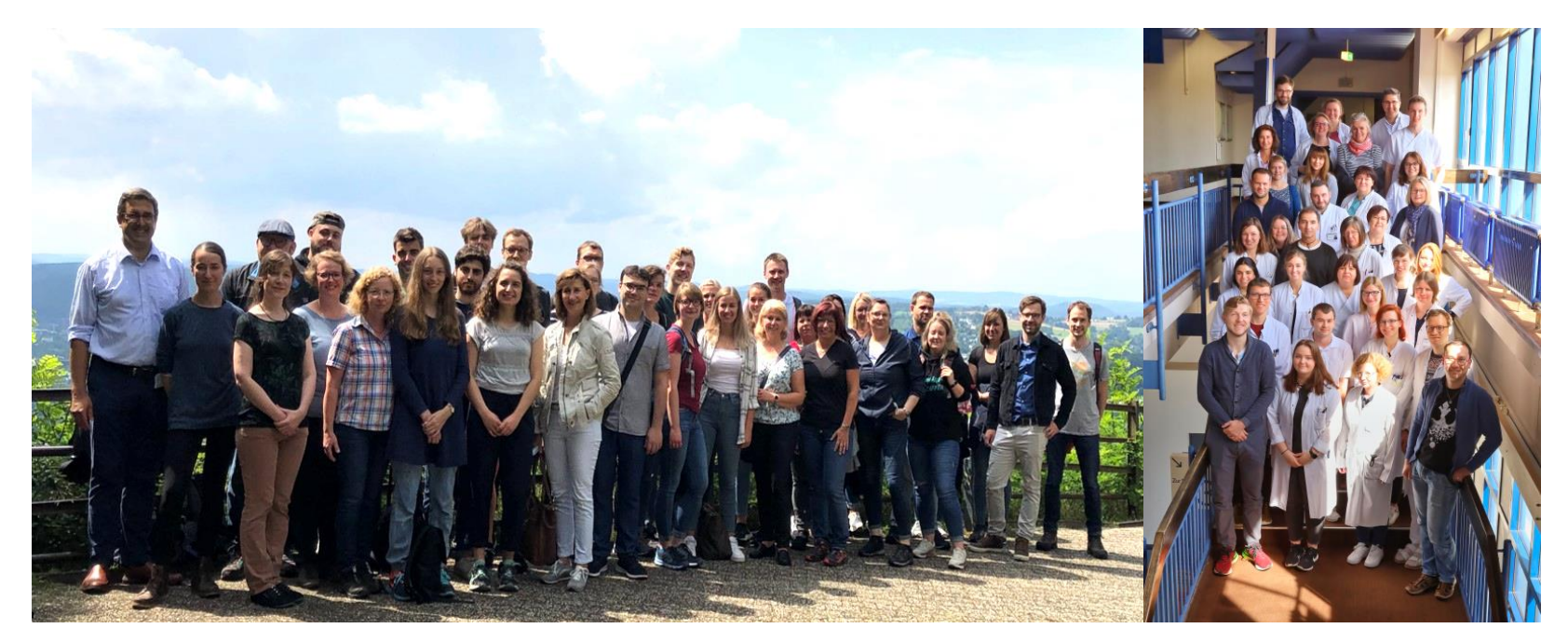

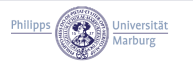

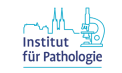

# **Thank you for your attention**

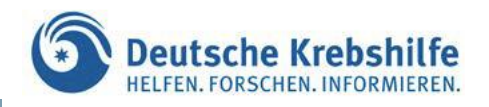

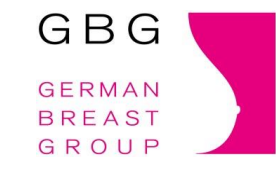

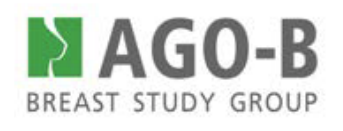

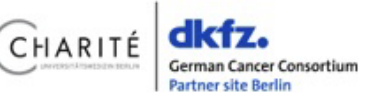

# **Questions?**

We would like to thank all patients, clinicians, study coordinators, study nurses, scientists and pathologists participating in the clinical studies and the biomaterial collection.

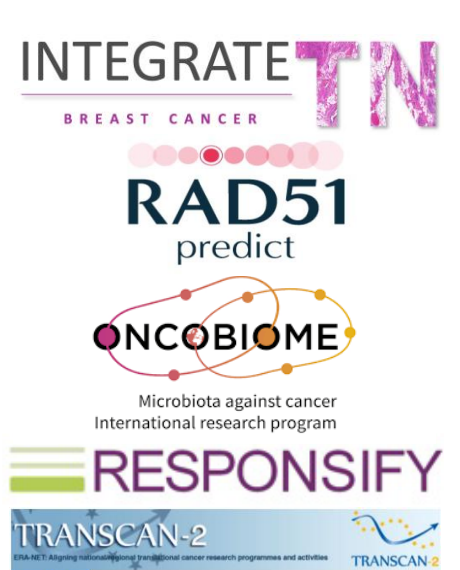

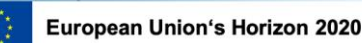

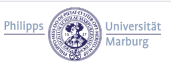

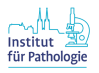